<span id="page-0-0"></span>This is the Revision E verion of the **LED10** module. The status of this project is work in progress.

# **Led10 Module (Revision E)**

### **Table of Contents**

This document is also available in PDF format.

- [1. Introduction](#page-0-1)
- [2. Programming](#page-0-2)
- [3. Hardware](#page-1-0)
	- ♦ [3.1 Circuit Schematic](#page-1-1)
	- ♦ [3.2 Printed Circuit Board](#page-1-2)
- [4. Software](#page-2-0)
- [5. Issues](#page-2-1)

### <span id="page-0-1"></span>**1. Introduction**

The LED10 module provides the ability to output 10 bits of data to 10 LED's on board.

## <span id="page-0-2"></span>**2. Programming**

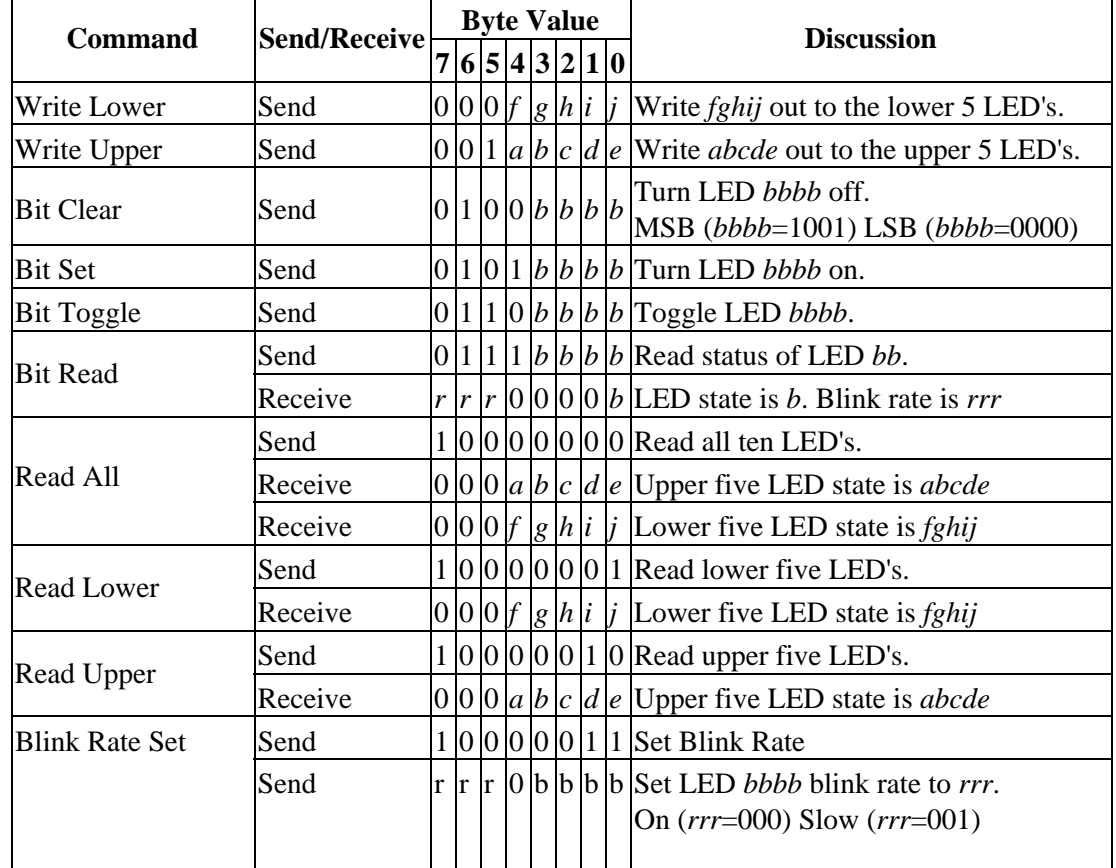

The Led4 Module supports the standard shared commands in addition to the following commands:

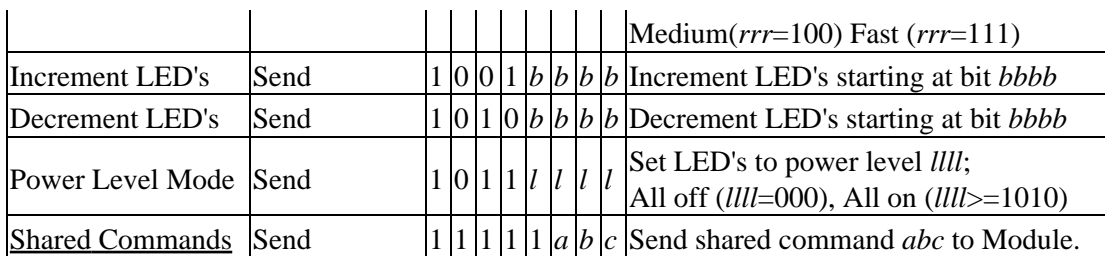

#### LED10 Module (Revision E)

#### <span id="page-1-0"></span>**3. Hardware**

The hardware consists of a circuit schematic and a printed circuit board.

#### <span id="page-1-1"></span>**3.1 Circuit Schematic**

The schematic for the Led10 Module is shown below:

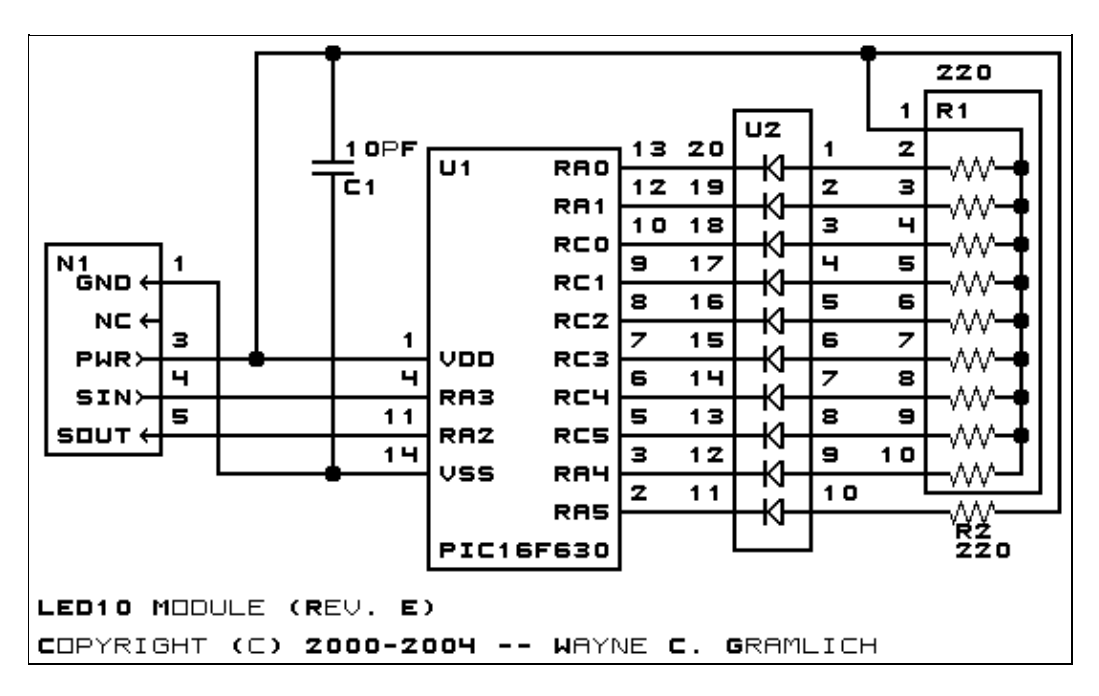

The parts list kept in a separate file -- led10.ptl.

#### <span id="page-1-2"></span>**3.2 Printed Circuit Board**

The printed circuit board files are listed below:

```
led10_back.png
       The solder side layer.
led10_front.png
       The component side layer.
led10_artwork.png
       The artwork layer.
led10.gbl
       The RS−274X "Gerber" back (solder side) layer.
led10.gtl
```
The RS−274X "Gerber" top (component side) layer.

*led10.gal* The RS−274X "Gerber" artwork layer.

*led10.drl*

The "Excellon" NC drill file.

*led10.tol*

The "Excellon" tool rack file.

#### <span id="page-2-0"></span>**4. Software**

The Led10 software is available as one of:

*led10.ucl* The  $\mu$ CL source file. *led10.asm* The resulting human readable PIC assembly file. *led10.lst* The resulting human readable PIC listing file. *led10.hex* The resulting Intel $^{\circledR}$  Hex file.

### <span id="page-2-1"></span>**5. Issues**

Any fabrication issues are listed here.

Copyright (c) 2000−2004 by Wayne C. Gramlich. All rights reserved.